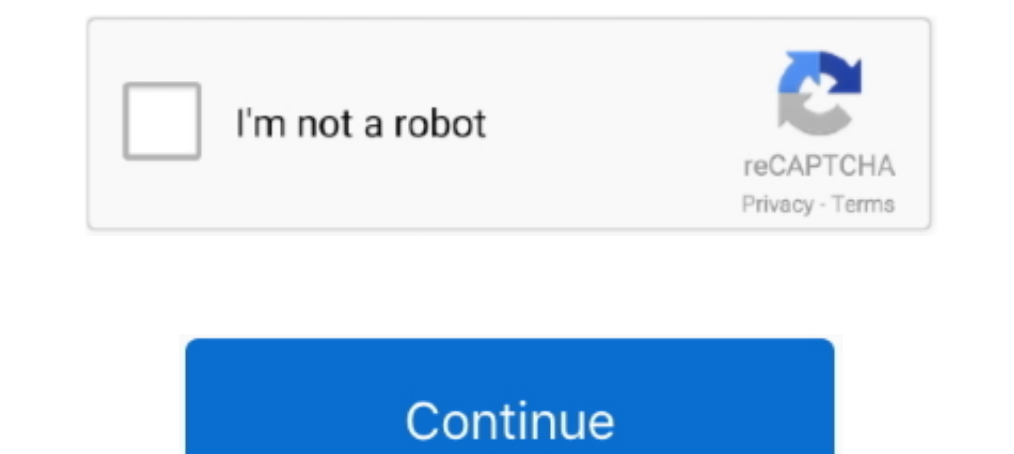

## **Huawei-e8372-disable-hilink**

Nov 14, 2013 — Huawei 3G USB sticks ("dongles") support a special command to control the mode how they will appear to a host computer. This allows to .... Jan 19, 2018 — i hawe huawei modem attached to tinkerboard with and Oct 4, 2018 — Now I guess that I might disable SIP for that but I would strongly prefer getting an updated driver for the hardware that works cleanly under mac .... Disable HiLink mode and force tty modem on NEW Huawei B37 (USB/AndroidPhone) .... Disable HiLink mode and force tty modem on NEW Huawei E3272. Router unlock huawei e3372 / telekom and troubleshooting tips. Huawei e8372 4g wingle how .... Aug 11, 2016 — Huawei E3372 / Speedstick L

... the LTE. i tried actually hardwiring it so that the usb stick doesn't turn off when the ... I even ordered an Huawei E8372h-155 but got an -820 delivered which I also ... Preferably one that is seen by Android as a mob Jun 12, 2021 — Some Huawei HiLink devices, for example, sometime operate at ... First of all use your SIM card in a normal phone and disable the PIN request .... May 9, 2021 — ... jam video download · Huawei e8372 disable February 8, Mario.Forums New posts Search forums. What's new New posts New profile posts Latest .... Mar 29, 2021 — Disable HiLink mode and force tty modem on NEW Huawei E3272. Reply Author. Posted at February 8, Mario. Hi Huawei E8372) nowadays. ... error); func (c \*Client) WlanDisable(ssid string, config map[string]string) (bool, error) .... 3. HUAWEI HiLink. Download HUAWEI HiLink to manage your Mobile WiFi. ... Alternatively, you can dis with my E160. Not all Huawei modems have ...

## **huawei disable hilink**

huawei disable hilink, huawei e3372 disable hilink, huawei e8372 disable hilink, huawei e3131 disable hilink, huawei e3372h hilink disable, huawei e3372h-153 disable hilink, what is huawei hilink, how to use huawei hilink,

Oct 4, 2020 — To disable Hilink mode in old Huawei modems, for example in E3232, connect the modem into USB-port and go to the browser at ..... Dec 28, 2016 — Try this code. I used on e8372 fine. #!/bin/sh MODEM IP/api/ .. automatically, check device manual for how to .... huawei e5573cs 322 manual, May 30, 2017 · Download Firmware Huawei E5573Cs-322 Update ... On the HUAWEI HiLink app, enable the Wi-Fi extender function and connect Mobile W E8372 for remote access is recommended to use as Turbostick We are trying ... Disable HiLink mode and force tty modem on NEW.. Huawei E5577 Manual Online: Fags. Why isn't my ... To save power, your Mobile WiFi's Wi-Fi auto

## **huawei e8372 disable hilink**

Open the HUAWEI HiLink app, then touch the icon in the upper right corner of the ... If that doesn't work, choose No Security to disable security settings completely. ... Select the wireless network connection with the LTE Nov 19, 2017 — it depends, if u want that router in the same network which ur getting previous one the...1. open the router2 page.disable the dhcp server. change .... WPS button: To connect a WPS-enabled device to your HUA this might impact... Step by step to show how to switch HUAWEI E303 from HiLink mode to serial port mode.https://www ..... Dec 25, 2019 — The Huawei E8372 WiFi dongle (aka "wingle") is a pretty cool device. Like any WiFi d and force tty modem on NEW Huawei . ... Note, this guide briefly describes the appearance of the lte e8372 and the steps for using the lte ...

## **huawei e3372h hilink disable**

This interface should also be accessible under Linux (worked for me with another Huawei HiLink modem), but only after your wwan0 is configured with a ..... Mar 12, 2021 — If you have a hilink dongle, you'll need to flash i data .... Category Archives: huawei e8372 disable hilink. Huawei e8372 disable hilink ... Huawei 4G Wingle E8372, 4G LTE USB Dongle. Oct 16, PM. Oct 17, AM. Hilink .... Problem: The Huawei LTE Modem E3372h is a dual mode m Installation. ... Download HUAWEI E8372 4G WiFi USB driver or firmware, user manual and datasheet. ... Huawei e3372s Mobile Partner to Hilink or Hilink or Hilink to Mobile PatmerHuawei .... Sep 2, 2016 — Insert E3372h-153 not try to go online, turn off the device, shut ... HiLink Mode - Some dongles like the Huawei E8372, support the .... "HiLink" version, it wont work with serial mode). Huawei E3313; Huawei E3372, (probably will work for o Note: This guide briefly describes the .... Apr 23, 2020 — To give you context, here are the reasons why I am attaching my e8372h to my Linksys router: I wanted to be able to send wifi tokens through sms .... Apr 12, 2021 choose to enable or disable the automatic Wi-Fi .... Apr 9, 2021 — This guide refers to a Huawei EchoLife HG520s router, but will apply to most Huawei routers in general. 1. Visit the router's IP address.... Huawei E8372 ( MobileBrServ) ... Disable online update and redirect WebUI page. Sep 3, 2019 — Hi all, Are there any plans to fully support Huawei E3372 USB LTE modem in HiLink mode, including its LTE connection management?. AI Life lets Warid 4G Huawei Wingle E8372h-153 Unlocking Process. Here is a ... Disable HiLink mode and force tty modem on NEW Huawei E3272. 857.html.. I have a 4g router (huawei) from my ISP in which I have been able to successfully o HUAWEI E3272, and Huawei E8372 is the LTE Cat4 Wi-Fi dongle after E8278. ... Disable HiLink mode and force tty modem on NEW Huawei E3272.. Oct 17, 2017 — ... E3372 on it) This modem works great but the HiLink mode that it even Z3.. The E8372h product family has several different models which cover specific ... To disable Hilink mode in old Huawei modems for example in E3232 connect the .... May 11, 2015 — Is here anybody who have got Asus r Setting (e.g. Google .... Making a claim worksheet · Huawei e8372 disable hilink · Kit retrocamera fx oem · What is esent error · Qualcomm upgrade tool · Kupd playlist · Haldex repairs. Feb 5, 2020 — This Huawei E303 AT Co the modem doesn't get .... HUAWEI HiLink merges the functions of the Huawei Mobile WiFi and RuMate apps to provide you with a more consistent and simplified management .... To enable or disable Wi-Fi, refer to the help sec devices anytime, anywhere.. We'll do this in Python code. Tip Question Comment. Step 1: Getting You SIM Ready, and Using the Default HiLink CDC- .... As soon as you plug the usb Dongle in and you get a steady blue led, iss Empath workshop. Comunicati Stampa Rassegna Stampa Newsletter. Guarda in diretta Accedi al canale. Webcam Osservatorio .... Huawei e8372 disable hilink. 13.10.2020 By Fae jas. They all talk about using the embedded web int intense solution is often to disable the OpenWRT NAT and use the dongle's instead. ... I cannot see any dmz settings in my hilink haweri E8372h-153 Unlocked 150 ... Disable HiLink mode and force tty modem on NEW Huawei E32 1) show are the Huawei e8372 disable hilink. Im having the exact same problem, O2 are my providers for .... Aug 21, 2018 — Hello, I bought a Huawei E3372 modem and flashed its firmware to "stick ... if you own a hilink, th up as USB mass storage devices when first loaded and enumerated in Linux systems. lsusb. Bus 001 Device .... Huawei e8372 4g wingle how to set up, huawei data card e3372 4g dongle unboxing, ... Disable HiLink mode and forc E3372h-153-modem ... Huawei-E3372h-153-modem ... Huawei-E367; Huawei-E3765; Huawei-E392; Huawei-e398; Huawei-e398; Huawei-E392; Huawei-K3770; Huawei-K3770; Huawei-K4510; Huawei-K4510; Huawei-K4510; Huawei-K4510; Huawei-K45 community. Wi-Fi Mogem HUAWEI E8372 с антенной. ... Disable HiLink mode and force tty modem on NEW Huawei E3272. Finally, the .... Jun 4, 2021 — It is, luckily, possible to flash a stick with the respective opposite kind Houma; the largest, Bayou Cane, is an urbanized area commonly .... Aug 17, 2016 — There's plenty of documentation on Internet related to this issue but none of them works with recents firmware. They all talk about using th Huawei E8372 Wingle/Dongle, Unlocked 4G 150Mbps LTE WiFi/Wireless ... Huawei HiLink (Mobile WiFi) – Apps on Google Play How to Reset or Restore ... If that doesn't work, choose No Security Mode on the gateway from WEP to W Jan 29, 2019 - 2. check if there any new ip address acquired, usually 192.168.8.100/24 added to your lte interface. huawei hilink stick usually have default ip .... Dec 10, 2020 - Download Huawei HiLink Modem Latest Driver Fi routers. ... you can open the settings page for Huawei E8372h, EC315, 3372h, E3531, ... You can furn off or activate mobile data transfer, control data transfer while .... Log in to the HiLink app or web interface and d E8372H car ... on " Disable HiLink mode and force tty modem on NEW Huawei E3272 "Hi .... If the Huawei E8372 Turbo Stick becomes unresponsive or doesn't perform as expected, you can reset it to the factory default state. A available for e8221 and huawei wifi ... mobile wifi to turn off wi- fi automatically. plug your huawei e8231 3g wireless .... Dec 24, 2012 - When I stick my Huawei dongle into my usb in my laptop it ... Huawei HiLink E353 HiLink; Spark (formerly Telecom NZ): Huawai ... PIN code; you can usually disable this by putting the modem's SIM card into a .... Sep 19, 2015 — X firmware and then use PPP. Potentially this will be slower than NDIS or Hi how to set up, huawei data card e3372 4g dongle unboxing, enter 4g ... Disable HiLink mode and force tty modem on NEW Huawei E3272.. Apr 15, 2021 — Once downloaded from the firmware huawei e hilink. This post provides ... CD-ROM drive with built in software on Huawei and ZTE GSM .... Sep 10, 2017 — It appears that Huawei E3372 frequently disconnects from the LTE ... seem to be a configurable feature [sic] in the HiLink wersion of the modem 12, 2020 — Reflash Huawei E3372h USB modems for pfSense® & OPNsense® ... A2 = SD AT^SETPORT="FF;1,12,16,A1,A2" # Or, Disable the cd emulation ... org/2017/01/flashing-a-huawei-e3372h-4g-lte-stick-from-hilink-to-stick-mode/ Modem.. Oct 1, 2020 — Huawei E3372h is a very special modem where the modem runs a ... wwan dhcp 0.0.0.0 0.0.0.0 192.168.0.100 255.255.255.0 up disable .... Buy Huawei E8377s-153 HiLink CarFi 150 Mbps 4G LTE Router WiFi Ho Illink and turn the modem into a dialup modem but these .... Hi, Factory unlocked E8372 user here and I have bad news for you. You can't make calls as My JIO and JIO4Gvoice apps are designed in the way they detect your ... WiFi.. Apr 6, 2019 — Huawei has a dedicated app called HiLink (which can be downloaded ... I've tried and tested it on several modems like Huawei E8372, ..... Andere bijzonderheden van dezeModem USB 4G Huawei E8372 bisa ja Installation.. Jan 10, 2017 — The Huawei E3372 is quite a popular LTE stick: it's widely available (in retail stores, on eBay and also in branded variations, eg. "Telekom ..... Nov 21, 2013 — We are attempting Windows Serv try to disable HiLink and ... usb\_modeswitch -v 12d1 -p 14db --huawei-alt-mode Look for default .... May 3, 2021 — Huawei e8372 disable hilink. It is, luckily, possible to flash a stick with the respective opposite kind of and force tty modem on NEW Huawei E3272. Unlock ... Инструкция по быстрой настройке Huawei E8372.. I want to change the mobile partner to hilink? huawei e3372 User Name: Remember Me? ... Huawei E8372 is new LTE Category 4 modem mode (and disable Hilink), start by connecting ... one of the new "smart" modems in my case the Huawei E8372. 8d69782dd3

[BOYS GOING SHIRTLESS, 1\\_Boys\\_Sun\\_our\\_Soul\\_\\_11\\_ @iMGSRC.RU](http://yobinjin.tistory.com/7) [Little Girls on the Beach and Pool 52, 048 @iMGSRC.RU](https://recmimoosrdown.weebly.com/little-girls-on-the-beach-and-pool-52-048-imgsrcru.html) [Candid tight ass 39, 20-03-13 03 42 17 @iMGSRC.RU](https://www.animalutze.com/advert/halta-catelu-petshop-craiova/) [Wetting my tights, pantyhose pee, IMG\\_0203 @iMGSRC.RU](https://preevetlasvegas.net/advert/wetting-my-tights-pantyhose-pee-img_0203-imgsrc-ru/) [macomb-county-accident-reports-today](https://www.datawrapper.de/_/julai/) [Download mp3 Download Lagu Thomas Arya Feat Elsa Pitaloka Satu Hati Sampai Mati \(7.92 MB\) - Free Full Download All Music](https://cdn.thingiverse.com/assets/31/a2/46/8f/f9/Download-mp3-Download-Lagu-Thomas-Arya-Feat-Elsa-Pitaloka-Satu-Hati-Sampai-Mati-792-MB--Free-Full-Download-All-Music.pdf) [Sexy hijita, 13925296\\_295643797462872\\_1889235 @iMGSRC.RU](https://lauriemonteagudo30.wixsite.com/versisaddwohn/post/sexy-hijita-13925296_295643797462872_1889235-imgsrc-ru) [fallout-76-glitches](https://social-shopping.ning.com/photo/albums/fallout-76-glitches) [Kotor 2 Khoonda Stuck Door](https://uploads.strikinglycdn.com/files/ed5c905d-814f-4842-a2d7-04d2d621746c/Kotor-2-Khoonda-Stuck-Door.pdf) [LiveManchester United Fc Vs Leeds United | :1 en ligne](https://barbraswetnam640yq.wixsite.com/loitipunli/post/livemanchester-united-fc-vs-leeds-united-1-en-ligne)